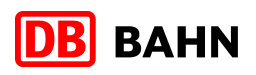

| <b>Rail&amp;Fly</b>                                                                          |                                                                                                    |                                                                                  |                                                                                                    |  |
|----------------------------------------------------------------------------------------------|----------------------------------------------------------------------------------------------------|----------------------------------------------------------------------------------|----------------------------------------------------------------------------------------------------|--|
| Rail&Fly Ticket gekauft haben.<br>Rail&Fly im<br>Überblick                                   | Rail&Fly ist ein Angebot, bei dem die Anreise mit der Bahn zum Flughafen in Verbindung mit<br>einem internationalen Flug steht. Die Konditionen hierfür definiert Ihre Airline, über die Sie Ihr<br>Rail&Fly gilt am Abflugtag und am Tag davor sowie am Tag der und am<br>danach folgenden Tag.<br>Rail&Fly gilt in allen Zügen der DB; mit Aufpreis und Reservierung bei<br>City Night Line und ICE Sprinter.<br>Rail&Fly gilt nicht im Thalys, in DB Autozügen, Sonderzügen und inner-<br>halb von Verkehrsverbünden.                        | Besonderheiten für<br>die Automaten-<br>fahrkarte                                | Wählen Sie Ihre Sprache am DB-Fahrkartenautomaten aus.<br>Folgen Sie zuerst dem Hinweis "Gesamtes Angebot - Fahrkarte abholen"<br>und dann dem Hinweis "Rail&Fly".<br>Authentifizierung erfolgt über Ihre "Pickup-Number" (DB-<br>Auftragsnummer); diese erhalten Sie bei Ihrer Buchungsstelle /Airline.<br>■ Wir empfehlen dringend, bei Eingabe der Pickup Number die Einstellung<br>"Eingabe anzeigen" zu aktivieren, um eventuelle Tippfehler zu erkennen.<br>Haben Sie Rail&Fly für Hin- und Rückreise gebucht, erhalten Sie pro<br>Strecke eine eigene "Pickup-Number" - eine für die Hin- und eine für die<br>Rückfahrt.<br>Bei technischen Störungen und Unregelmäßigkeiten wenden Sie sich<br>bitte an das anwesende DB-Personal. |  |
| Zugverbindungen<br>vom/zum<br>Flughafen                                                      | Fahrzeiten, die auf Ihren Reiseunterlagen aufgeführt sind, stellen keine rea-<br>len Verbindungsdaten dar. Bitte informieren Sie sich über Ihre Bahnverbin-<br>dung unter Berücksichtigung des genauen Reisetages bei DB Reisezentren,<br>Reisebüros mit DB-Agentur oder online über www.bahn.de. Bitte beachten<br>Sie die Check-In-Zeiten Ihrer Airline und wählen Sie Ihre Zugverbindung so<br>aus, dass Sie mindestens 2 Stunden vor Schließung am Check-In-Schalter<br>ankommen.                                                           | <b>Falsche Angaben /</b><br>Verlust der Auto-<br>matenfahrkarte                  | Enthält die ausgedruckte Fahrkarte nach Umbuchung nicht die aktuellen<br>Reisedaten, müssen der neue Reiseplan (Itinerary) sowie die ausgedruck-<br>te Rail&Fly-Fahrkarte im nächstgelegenen DB Reisezentrum vorgelegt<br>werden. Dort wird ein entsprechender Vermerk auf der Rail&Fly-Fahrkarte<br>angebracht.*1<br>Bei Verlust der Rail&Fly Fahrkarte wird kein Ersatz geleistet.                                                                                                    |  |
| <b>Notwendige Unter-</b><br>lagen für die Bahn-<br>fahrt<br>Abholung der<br><b>Fahrkarte</b> | Rail&Fly-Fahrkarte (muss unbedingt vor Fahrtantritt ausgedruckt werden)<br>Flugreiseplan / Itinerary (erhalten Sie von Ihrer Flugbuchungsstelle)<br>Personalausweis und/oder Reisepass<br>Für das Angebot stehen Ihnen wahlweise zwei Ticketvarianten zur<br>Verfügung: Sie haben die Möglichkeit ab 72 Stunden vor der jeweiligen<br>Bahnreise Ihre Rail&Fly-Fahrkarte<br>am DB-Fahrkartenautomaten oder<br>iber das Internet im print@home-Verfahren<br>auszudrucken.<br>Für Rail&Fly nach/von Amsterdam, Zürich und Brüssel/Liège steht aus- | Besonderheiten für<br>das Online eTicket<br>(print@home)<br><b>Falsche Anga-</b> | Vergewissern Sie sich, dass ein betriebsbereiter Drucker zur Verfügung<br>steht (Fahrkarte kann nicht im DB Reisezentrum ausgedruckt werden!).<br>Rufen Sie die Webseite www.accesrail.com/checkin auf.<br>Geben Sie Ihren Namen und wahlweise Flugticketnummer oder PNR<br>locator (Flugbuchungscode) an.<br>Prüfen Sie Ihre Reisedaten.<br>Lassen Sie sich einen Link, unter dem Sie sich das Rail&Fly Online eTi-<br>cket abrufen können, an Ihre Email-Adresse zusenden oder lassen Sie<br>sich die Fahrkarte auf einem separaten Browserfenster anzeigen.<br>Drucken Sie die Fahrkarte aus.<br>Bei falschen Angaben der Fahrkarte wenden Sie sich bitte an Ihre Flugbu-                                                               |  |
|                                                                                              | schließlich das print@home-Verfahren zur Verfügung.<br>Detaillierte Informationen und Besonderheiten zu den Ausdruckvarianten<br>finden Sie auf der rechten Seite.                                                                                                    | ben /Verlust des<br><b>Online eTickets</b>                                       | chungsstelle.<br>Bei Verlust der Fahrkarte können Sie sich erneut einloggen und<br>die Fahrkarte ausdrucken.                                                                                                    |  |
|                                                                                              | Für die Rückfahrt können Sie eine andere Variante als für den Hinweg wäh-<br>len. Haben Sie eine Fahrkarte für eine Richtung abgeholt bzw. angefordert,<br>ist ein Wechsel zur anderen Variante nicht mehr möglich.                                                                                                    | Nicht abholbare<br>Fahrkarten durch<br>technischen Grund                         | Gab es technische Probleme beim Fahrkartenausdruck und konnte man<br>Ihnen im DB-Reisezentrum nicht weiterhelfen, steigen Sie in den Zug ein und<br>informieren umgehend das Zugbegleitpersonal über Ihre Buchung (Airline, Pickup Number)* <sup>2</sup> . Dieses erstellt Ihnen über die Gesamtstrecke eine Fahr-<br>preisnacherhebung. Versuchen Sie nach Erstellung dieser Fahrpreisnacher-<br>hebung nicht erneut, (z.B. bei Unterwegsumstiegen) die Fahrkarte auszudru-                                                                                                    |  |
| Unbenutzte<br>Rail&Fly-Fahrkarte                                                             | Sobald Sie die Rail&Fly-Fahrkarte abgeholt bzw. ausgedruckt haben, ist eine<br>Erstattung oder Umbuchung des Flugtickets nur noch bedingt möglich. Um-<br>buchungs- und Stornierungskonditionen variieren je Airline.<br>Nähere Informationen erhalten Sie direkt von der Airline bzw. der Flugbu-<br>chungsstelle.                                                                                                    |                                                                                  | cken sondern kontaktieren sie nach Beendigung der Reise umgehend die<br>Stelle, bei der Sie das Flugticket gekauft haben. Sind die technischen Gründe<br>nicht durch die DB zu vertreten, entstehen Ihnen Mehrkosten.                                                                                                    |  |
|                                                                                              | Bei einer Erstattungsanfrage einer Automatenfahrkarte benötigt die Airline<br>die Rail&Fly-Fahrkarte unbedingt im Original.                                                                                                    |                                                                                  | Wir wünschen Ihnen eine angenehme Reise.<br>Ihre Deutsche Bahn AG<br>Stand: Januar 2013                                                                                                    |  |

<sup>\*&</sup>lt;sup>1</sup> Info für Verkaufspersonal: siehe VKL - Rail&Fly" → Besonderheiten" → "Änderungen des Reisedatums<br>und/oder Abflugs-/Ankunftsflughafen"<br><sup>\*2</sup> Info für ZuB: Bitte FN mit Code 34 erstellen und DB-Auftragsnummer vermerken